[Prestashop](http://goto.inmanuals.com/document.php?q=Prestashop Install Theme Manually) Install Theme Manually >[>>>CLICK](http://goto.inmanuals.com/document.php?q=Prestashop Install Theme Manually) HERE<<<

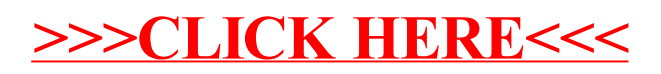